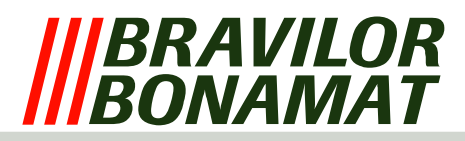

## **Protection logicielle**

L'appareil est équipé d'un nombre de sécurisations logicielles, et le logiciel surveille toutes les entrées et sorties de la machine durant le processus entier. Il intervient lorsque des situations non autorisées se produisent. Cette intervention provoquera l'arrêt de la machine avec un message d'erreur affiché à l'écran.

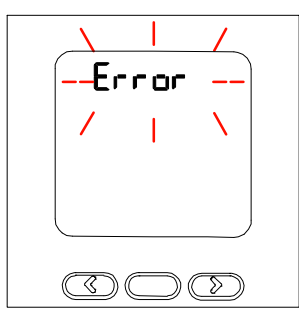

*Écran LCD avec message d'erreur*

## **LISTE D'ERREUR**

**Erreur 1** *Ne s'applique pas*

- **Erreur 2** *La température dans la chaudière est trop élevée:*
	- − Si le capteur de température (CTN) mesure une valeur hors des limites admises (0 Ohm ou infini), la machine est automatiquement éteinte et 'Error 2' apparaît sur l'écran LCD.C'est également le cas lorsque la protection contre l'ébullition (voir protections matérielles) est activée.
- **Erreur 3** *Ne s'applique pas*
- **Erreur 4** *Ne s'applique pas*
- **Erreur 5** *Ne s'applique pas*
- **Erreur 6** *La vanne magnétique reste ouverte trop longtemps:*
	- − Si, pour une quelconque raison, le processus de remplissage du collecteur de pompe est trop long, la machine est éteinte et 'Error 6' apparaît sur l'écran LCD.
- **Erreur 7** *Carte à puce erronée:*
- − Dans certains cas bien précis, il est possible de placer une carte à puce dans un lecteur correspondant. Il est situé sur le clavier. Toutes les données peuvent être téléchargées depuis ou chargées sur cette carte. Si le logiciel de cette carte à puce ne correspond pas au logiciel de la machine, 'Error 7' apparaît sur l'écran LCD.
- **Erreur 8** *Erreur de communication à l'impression:*
	- − La communication pendant le démarrage et l'utilisation de la machine est constante. Cette communication est établie entre le clavier et le circuit principal grâce à au câble plat. Si la communication est impossible, 'Error 8' apparaît sur l'écran LCD.
- **Erreur 9** *Le moteur de la pompe ne tourne pas ou trop lentement:*
	- − Aussi bien pendant l'installation, que pendant le dosage le moteur de la pompe tourne. Si le détecteur de lumière ne voit pas ou pas assez d'impulsions via l'encodeur du moteur de la pompe, 'Error 9' apparait dans l'écran LCD.